## SHOPER

## HOW TO EMBED THE UNIFIED FACTORY WIDGET?

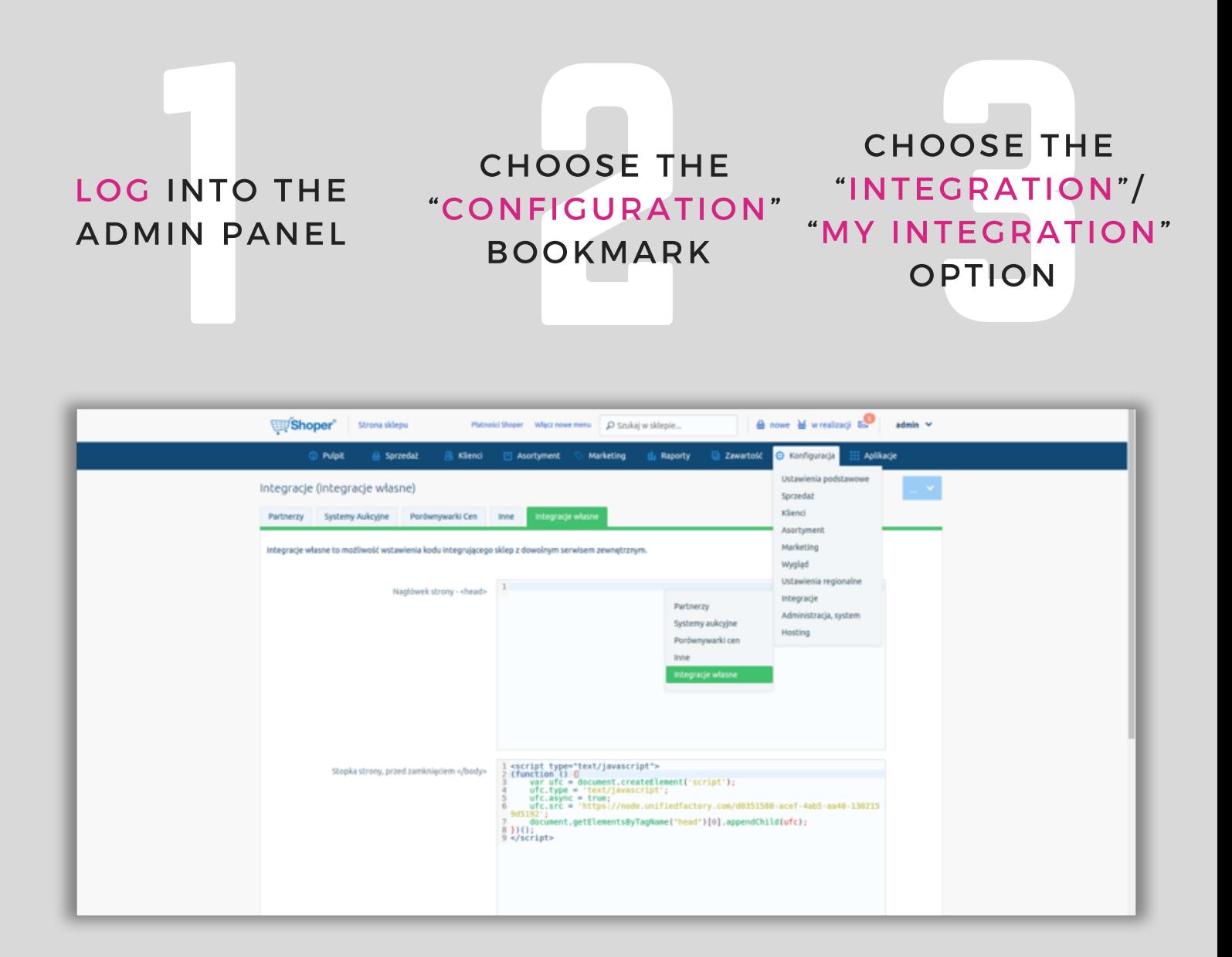

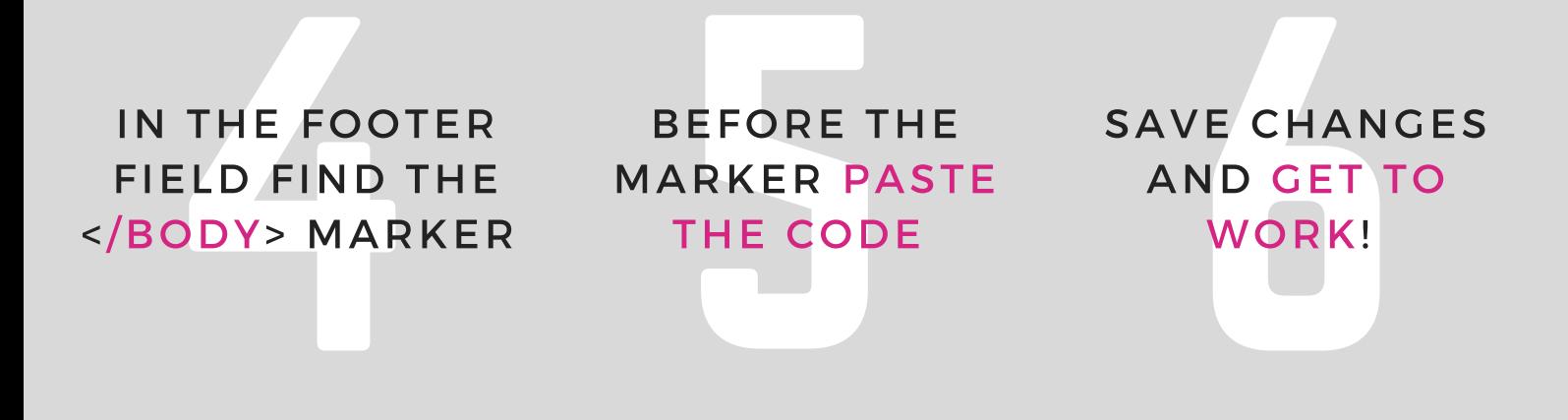

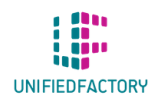

HAVE ANY QUESTIONS? CONTACT US THROUGH OUR WIDGET ON WWW.UNIFIEDFACTORY.COM